# **AutoCAD Crack For Windows**

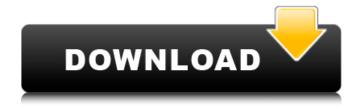

AutoCAD Crack + Free

See our AutoCAD 2018 review Autodesk AutoCAD Features Many types of text and object can be placed, text, lines, circles, arcs, ellipses, polygons, and spline curves, arcs, ellipses, and spline curves. They can be measured and edited.

Marks on the drawing can be traced. Numerical measurements, including diameters, can be added. A dimension snapto-grid feature is present in AutoCAD. There are many color and linetype schemes for the drawing. The drawing can be exported to PDF, SVG, and other formats. The drawing can be

annotated with text, tables, and raster images. Keyboard shortcuts. When AutoCAD starts, the user is presented with the Drawing Area option. Other available options are Layout, Palettes, Filters, Add-Ins, Toolbars, and so on. Using the Options command, the user can access the

program's Tools, Settings, File, Preferences, Options, and Help menus. To access the Options menu, press. The draw command can be used to insert drawings, and the view command is used to toggle the viewport, show the Home tab, and activate the DesignCenter. The

5/38

command can be used to enter section and drawing views. The command shortcuts can be used to toggle toolbars, hide toolbars, toggle the Home tab, activate the Utilities tab, enter section view, and activate the DesignCenter. The command shortcuts can be used to exit the

program. The command shortcuts can be used to toggle the Home tab. The Home tab displays a tree-like view of all the items in the program's main menu. Each object is represented by a tiny icon. The command shortcuts can be used to change the Viewports mode. The viewports have an organic look

that is more realistic than the Window mode. The command shortcuts can be used to change the viewport mode. There are four viewport modes available: 2D, 3D, Engineering, and Orthographic. They all work in a similar manner. The command shortcuts can be used to change the page

orientation of the drawing. There are two options available: Portrait and Landscape. In the Landscape orientation, the document is displayed with the long edge down, and the page margins are at the top of the drawing area. In the Portrait orientation, the document is displayed

## **AutoCAD**

Office Open XML (OOXML) is an open standard specification for document interoperability that is a standard part of Microsoft Office 2007 and Windows Vista. It enables users to collaborate on Word, Excel and PowerPoint files by opening them

across platforms, including Macs and Linux. It enables rich document editing features in any Office program. XAML enables users to create rich user interfaces in Windows Vista and NET applications. XML enables users to create and manipulate objects in an XML format, such

as tags, and nodes. XML enables object interoperability, and stores the files in an XML format. XAML is a way of describing an XML document, rather than a document in XML format. XML documents, including XAML files, can be viewed in web browsers, and created by Microsoft Word. Other

users can then edit the document as XML, so that users can create and edit XML files without knowing the specific XML vocabulary. Service-oriented architecture (SOA) is a way of creating applications as an architectural style that relies on interacting and inter-relating services to

deliver specific functionality. Such a design is often characterized as a separation of services into autonomous units, each with its own structure, development method, deployment model, runtime environment, and their own versioning and release control. A service

might be defined as an autonomous entity that interacts with other services in a manner prescribed by a service contract, a published description of the interactions provided in the form of a WSDL document. SOA is often used in creating applications such as enterprise resource

planning (ERP) systems. SharePoint (previously named Microsoft SharePoint Server) is a software platform to build web applications. It is an enterprise-class application server that features collaboration, content management, work management, enterprise search, and web-based

programming. In addition to being a web server, it includes a platform for creating web-based applications and business processes. Composite Document enables users to create a document from multiple data streams, representing one or more files or one or more XML schemas. The

data streams can be retrieved from a database, a file, a web service or any XML schema; and the user has the ability to mix and match data sources and data types within the same document. ECM (electronic content management) systems provide a method for managing digital

information using technology to automate tasks, for example, design and file management. ECM Systems also allow for the automated generation and exchange of metadata, which defines the structure of digital content. af5dca3d97

### **AutoCAD Torrent**

... OK, so now you have Autocad in your system, and Autocad can use the keys you generated for the license. A 1 millioncell artificial egg. Hydrogen is a sustainable energy carrier and possesses high energy density. It can also be produced in

an environmentally friendly manner from water splitting using a photoelectrochemical (PEC) process. However, current hydrogen generation technology has a number of limitations, such as the requirement for expensive semiconductors and the need to use fossil fuel.

Here we report a simple and low-cost artificial egg-inspired device that can store and generate hydrogen in response to light. The device consists of a nanostructured (3D) copper sulfide (Cu2S) layer and thin-film Ti/Au for the cathode and anode, respectively. The Cu2S nanostructures enable efficient water

splitting under visible light irradiation. The resulting water molecules and hydrogen ions are then stored in the internal cavity of the device. When the device is exposed to light, the photogenerated electrons reduce the water molecules to hydrogen atoms, which are then transported to

the anode to be stored in the electrode. With this energy-storage device, we can achieve a maximum energy density of approximately 5.1 Wh kg-1. A selfpowered hydrogen generation and storage system has been developed by utilizing the energy-storage devices. A simple device

was constructed by combining three energystorage devices. By simply replacing the used CdSe/ZnS quantum dots with other nanomaterials that can store and generate hydrogen, this device can be used as an artificial egg-inspired device. We anticipate that this device will

provide a basis for the development of novel self-powered hydrogenstorage devices and a practical method for energy storage. Nathaniel Harper (politician) Nathaniel Harper (March 23, 1772 - October 12, 1846) was an American jurist and lawyer from Kentucky. Biography Harper was born in

Fredericksburg, Virginia. His mother died when he was a child, and he was raised by his uncle, Dr. Richard Harper, who had come to Kentucky with the family of Thomas Hartley. Harper grew up in Fredericksburg and studied law with Dr. Harper. He became a lawyer, with residence in Nelson County. He

served in the Virginia General Assembly, then moved to Lexington, Kentucky in 1801. He was

What's New in the AutoCAD?

Receive and incorporate feedback from your team. Get feedback from your team, including annotating and commenting on your

drawings. Get a live share preview of your designs before pushing to production. (video: 1:30 min.) Markup and edit drawings together using Markup Assist. Do your work together online, and see what others are doing. (video: 2:08 min.) Advanced Layer Filters: Add more flexibility to your design.

With the new "Advanced Layer Filters," you can use different visualization and editing tools on all or part of an object's layers. And do more of what you need to do by combining two existing tools with new advanced options. Merge and isolate: Easily merge layers, and quickly add or isolate new objects in

a layer. Remap: Create new colors and styles based on existing values. Easily explore the relationships between color, pattern and style objects to unlock new possibilities in your design. Scale: Edit and scale up or down individual objects without scaling the entire drawing. Scatter:

Quickly and easily scatter multiple objects in a drawing, without creating empty areas. Dock and undock: Quickly dock or undock elements like blocks, multileaders and drawings. (video: 1:28 min.) Loop: Create infinite paths, working with your own and your team's assets. (video:

2:21 min.) Topaz: Topaz is the new, faster way to create reusable workflows, customizing your own drawings without modifying the original drawing. Topaz will display existing settings in the drawing, plus any changes you make. In your new drawing, create a preset and save it as a Topaz

action. You'll see your setting displayed in the drawing, with a link to your preset, plus a preview of your changes. When you share or publish your drawing, Topaz saves your preset as a Topaz action. Simply choose the preset, choose the setting, and choose whether to include the

preset in the resulting document. Select the preset you want to use, select a setting from the options, then click "Apply." No more selecting files or settings from multiple windows! Select the preset you want, then choose which settings you want to use, right in the drawing. Shareable presets save

# the settings you want

# **System Requirements For AutoCAD:**

Minimum: OS: Windows 7, 8.1, 10 (64-bit) Processor: Intel Core i3 (2.8 GHz or faster) Memory: 4 GB Graphics: NVIDIA GeForce GTX 1060 DirectX: Version 11 Hard Drive: 25 GB available space Sound Card: DirectX 11 compatible sound card

# Additional Notes: This game requires approximately 40 GB of hard disk space to download all the additional content. Recommended: OS: Windows 7, 8.1, 10 (64-

http://epochbazar.com/wp-

content/uploads/2022/08/AutoCAD Crack Registration Code Download.pdf

https://teenmemorywall.com/autocad-crack-activation-code-with-keygen-april-2022/

https://tinilist.com/wp-content/uploads/2022/08/quinlin.pdf

http://xn----btbbblceagw8cecbb8bl.xn--p1ai/autocad-19-1-crack-license-code-keygen/https://65vee.com/wp-

content/uploads/2022/08/AutoCAD\_With\_Serial\_Key\_Free\_For\_Windows\_Latest\_2022.pdf

http://www.dagerardo.ch/autocad-crack-win-mac-updated-2022/

https://greenearthcannaceuticals.com/autocad-2020-23-1-crack-x64-latest-2022/

https://www.techclipse.com/autocad-19-1-crack-license-kev-full-2022/

https://l1.intimlobnja.ru/autocad-24-0-crack-3/

http://ticketguatemala.com/autocad-2020-23-1-crack-april-2022/

https://egypt-aquarium.com/advert/autocad-crack-full-product-key-free-mac-win/

https://www.chiesacristiana.eu/2022/08/10/autocad-20-0-crack-mac-win-latest/

https://ihcen.com/wp-content/uploads/2022/08/catevin.pdf

https://thecryptobee.com/autocad-24-2-crack-keygen-win-mac-april-2022/

https://gracepluscoffee.com/autocad-2021-24-0-crack-for-windows-2/